# **Salesforce Introduction**

The Salesforce connector will crawl content from any Salesforce Summer '16 (version 37). The connector will retrieve the supported elements using the SOAP API, and the user's Salesforce Chatter feeds using the REST API.

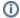

To see the current Salesforce version please check the following link Salesforce Release

#### On this page

- Features
- Content Retrieved
  - o Include
  - Exclude
- Limitations

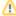

The connector uses a queries file. The sQueries.xml is a template document from which the user can choose the fields to crawl:

- Each sQueries.xml can be different for each Salesforce. It is the responsibility of the developer in charge of the installation of the connector to update or modify this
- sQueries.xml can use the SOQL TYPEOF, but this SOQL needs to be activated in the Salesforce environment.

# **Features**

Some of the features of the Salesforce connector include:

- Support for Salesforce Knowledge Base
- Support for Salesforce Chatter
- Ability to perform either full or incremental crawling (so that only new/updated documents are indexed)
- Metadata extraction
- **Groovy Json Transformations**
- Is search engine independent
- Runs from any machine with access to the given community
- Fetches Access Control Lists (ACLs) for normal object types and chatter items
- Custom metadata retrieval (Using SOQL)
- Selectable elements types
- Group Expansion support for standard and chatter groups.
- Supports Windows/Linux/MacOS file systems

## Content Retrieved

The Salesforce connector retrieves several types of documents, listed below are the inclusions and exclusions of these documents.

#### Include

- Account
- Campaign
- Case
- Contact
- Contract
- Chatter
- Document
- Group
- Idea
- Lead
- Opportunity
- Partner
- Pricebook
- Product
- Profile
- Solution
- Task
- User
- Attachment
- Knowledge Article
  - Draft Articles
  - o Published Articles
  - Archived Articles

## **Exclude**

- App Launcher
- Libraries
- People
- Macros
- Dashboard
- Data.com
- Duplicate Records Sets
- Reports
- Site.com
- Forecast
- · Streaming channels
- Subscriptions

## Limitations

#### 1. Due to API limitations, Salesforce connector has the following limitations:

• We are using the getUpdated and getDeleted method from Salesforce API to perform the incremental request, but when you update an attachment from any item, that action will not be processed by the getUpdated or getDeleted API methods.

There is a daily request limit in Salesforce API. If this occurs, the following error will be displayed.

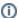

ERROR [/salesforce001/Main/Scanner]: SalesforceDSConnection.MaximumRetriesExceeded:

[UnexpectedErrorFault [ApiFault exceptionCode='REQUEST\_LIMIT\_EXCEEDED' exceptionMessage='TotalRequests Limit exceeded.'

Please see more information at API rate metering .

### 2. Security and incremental related limitations

- In security, we are only supporting 'Supported elements'.
- For sharing related incremental crawling, unsharing of Salesforce item is not working.
- For incremental crawling of Salesforce task items, we are only supporting tasks based on accounts.
- If removal of sharing occurs for a item (e.g., removing sharing of an account), it is not reflect in the incremental crawl.
- Pricebook sharing ACLs are not supported.
- We are only supporting Tasks that are based on accounts for incremental crawling.

#### 3. Chatter security

- Chatter ACLs only will be retrieved if the "Filter TrackedChange feeds" option is checked.
- Chatter ACLs are only supported for items that were created by a User or a Group, otherwise no ACL will be generated for the item.
- The public chatter groups will have two ACLs, one for the public group and a PUBLIC:ALL ACL.
- Private and Unlisted chatter groups will have one ACL for the group.
- The followers of a chatter user will be treated as a private group called "<username>'s followers", all the feed items created by a user to their followers will have this ACL.
- The chatter item attachments will inherit the parent item ACLs.
- Reducing the users retrieval scope might lead to a loss of ACLs, since no ACLs won't be generated for followers of users outside the scope
  of the user retrieval.

#### 4. Salesforce Compatibility limitation

Every 3 months Salesforce releases a new version of their API and, sometimes makes changes to the data structures, after each update there is a possibility that the compatibility between the connector and Salesforce will break.